Construction et randomisation de plans factoriels réguliers avec le package R PLANOR

### Hervé Monod, Annie Bouvier, André Kobilinsky

*INRA, Unité MIA-Jouy, France*

Rencontres R 2012 Bordeaux

2 juillet 2012

Hervé Monod, Annie Bouvier, André Kobilinsky *INRA, Unité MIA-Jouy, France*

[Construction et randomisation de plans factoriels réguliers avec le package R PLANOR](#page-23-0)

**K ロ ト K 伺 ト K ミ ト** 

INRA

<span id="page-0-0"></span> $\Omega$ 

# Contexte statistique

- **Plans d'expériences** ⇒ étape préalable au recueil de données
- **Analyse prévue :** anova, modèle linéaire et extensions
- Données du problème :
	- *s* **facteurs contrôlés** à *m<sup>i</sup>* modalités, *i* = 1,..., *s*
	- modèle d'analyse et effets à estimer spécifiés
	- taille *N* du plan fixée
- **Approche :**
	- $-$  plan = sélection de N combinaisons  $(x_1, \ldots, x_s)$
	- **construction algébrique** (facteurs contrôlés)
	- **randomisation** (autres facteurs)
	- $\rightarrow$  plans factoriels orthogonaux dits réguliers

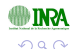

Hervé Monod, Annie Bouvier, André Kobilinsky *INRA, Unité MIA-Jouy, France*

# **Bibliographie**

### Plans factoriels réguliers

- Yates (1933, 1937), Fisher (1942) : plans factoriels avec confusion d'effets
- Patterson (1976), Bailey (1977), Franklin (1977) : **design key**
- Kobilinsky (1991), Kobilinsky et Monod (1991), Pistone and Rogantin (2008) : mixed fractional factorial designs

### Applications aujourd'hui

- *Biometrics, 2011* : Split-Plot Designs for Robotic Serial Dilution Assays
- *Genetics, 2010* : Statistical design and analysis of RNA sequencing data
- *Biometrika, 2011* : Nested orthogonal array-based Latin hypercube designs
- *2011 : Annals of Statistics, JASA, JSPI, Technometrics, etc*

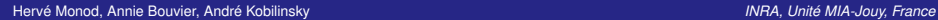

[Construction et randomisation de plans factoriels réguliers avec le package R PLANOR](#page-0-0)

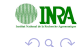

イロト イ押 トイヨ トイヨ

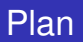

- **[Plan en blocs complets](#page-5-0)**
- [Carré latin](#page-8-0)
- [Plan factoriel fractionnaire](#page-10-0)
- 2 [Aspects théoriques](#page-13-0)

### 3 [Implémentation](#page-19-0)

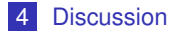

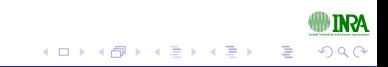

Hervé Monod, Annie Bouvier, André Kobilinsky *INRA, Unité MIA-Jouy, France*

<span id="page-3-0"></span>

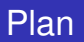

- [Plan en blocs complets](#page-5-0) m.
- [Carré latin](#page-8-0)
- [Plan factoriel fractionnaire](#page-10-0)

#### 2 [Aspects théoriques](#page-13-0)

#### 3 [Implémentation](#page-19-0)

#### **[Discussion](#page-22-0)**

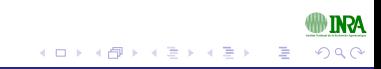

Hervé Monod, Annie Bouvier, André Kobilinsky *INRA, Unité MIA-Jouy, France*

<span id="page-4-0"></span>

Plan en blocs complets

## Plan en blocs complets randomisés

*Objectif :* comparer 6 variétés en utilisant 4 blocs de 6 parcelles Les variétés sont notées A, B, C, D, E, F.

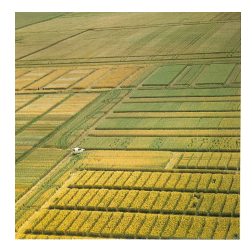

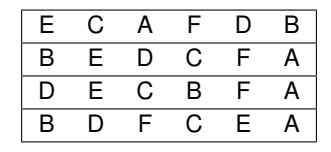

 $+$   $\Box$   $\rightarrow$   $+$   $\Box$ 

 $\mathbf{p}$ 

Hervé Monod, Annie Bouvier, André Kobilinsky *INRA, Unité MIA-Jouy, France*

[Construction et randomisation de plans factoriels réguliers avec le package R PLANOR](#page-0-0)

**INRA** 

<span id="page-5-0"></span> $2Q$ 

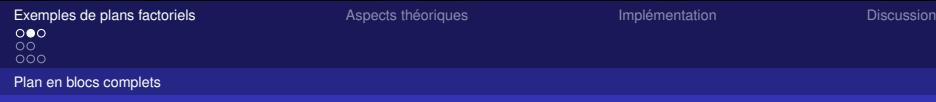

# Sous R

## Script : > library(planor) > set.seed(123) > pbc.key <- planor.designkey(  $factors = list(bloc=1:4,$ variety=LETTERS[1:6]), model = ∼bloc+variety, nunits  $= 24$ )  $[\ldots]$ > pbc.plan <- planor.design(pbc.key, randomize=∼bloc/UNITS)  $[\ldots]$

Hervé Monod, Annie Bouvier, André Kobilinsky *INRA, Unité MIA-Jouy, France*

[Construction et randomisation de plans factoriels réguliers avec le package R PLANOR](#page-0-0)

イロト (個) (注) (注)

INRA

 $2Q$ 

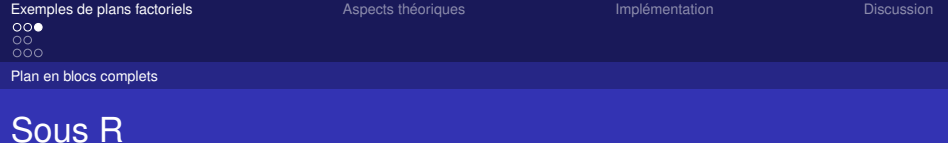

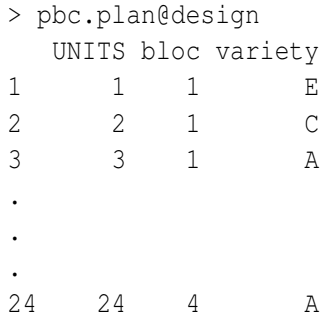

<span id="page-7-0"></span>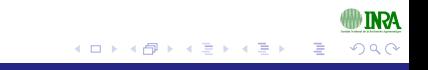

Hervé Monod, Annie Bouvier, André Kobilinsky *INRA, Unité MIA-Jouy, France*

Carré latin

Plan en carré latin

*Objectif :*

comparer 3 variétés et 2 doses d'engrais en 6 lignes  $\times$  6 colonnes Les variétés sont notées A, B, C. Les doses d'engrais sont notés 1 et 2.

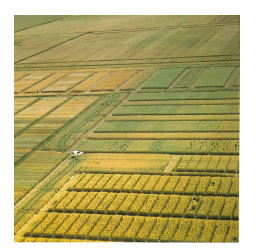

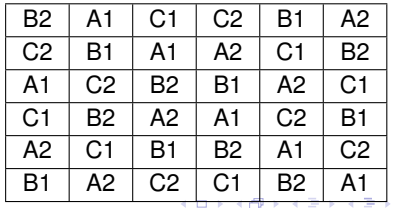

<span id="page-8-0"></span>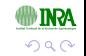

Hervé Monod, Annie Bouvier, André Kobilinsky *INRA, Unité MIA-Jouy, France*

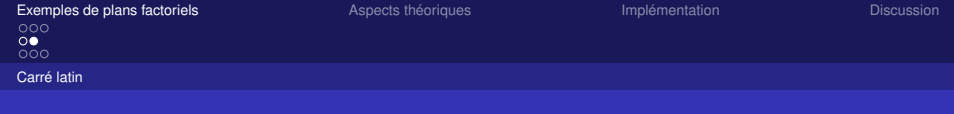

## Sous R

```
Script :
> set.seed(123)
> latin.key <- planor.designkey(
      factors = list(lingne=1:6,colonne=1:6),
                variete=LETTERS[1:3]),
                dose=1:2),
      model = ∼ligne+colonne+variete*dose,
      nunits = 36)
[...]
> latin.plan <- planor.design(latin.key,
      randomize=∼ligne+colonne)
```
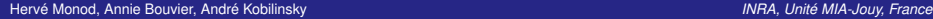

[Construction et randomisation de plans factoriels réguliers avec le package R PLANOR](#page-0-0)

<span id="page-9-0"></span> $QQ$ 

イロト (個) (注) (注)

Plan factoriel fractionnaire

## Plan factoriel fractionnaire

*Objectif :* analyse de sensibilité d'un modèle d'épidémiologie animale

(Courcoul, Monod *et al.*, 2011, J. Theor. Biol.)

Plan d'expérience numérique :

*facteurs = paramètres du modèle épidémio*

- 12 facteurs à 4 niveaux
- 7 facteurs à 2 niveaux
- $\blacksquare$  Modèle : effets principaux  $+$  interactions entre 2 facteurs

 $\Longrightarrow$  4 $^{12} \times$  2 $^{7} =$  2 $^{31}$  combinaisons possibles *Contrainte* :  $\leq 2^{12} = 4096$  simulations

<span id="page-10-0"></span>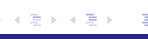

 $4$  ロ }  $4$   $dP$  }  $4$   $\geq$  }  $4$ 

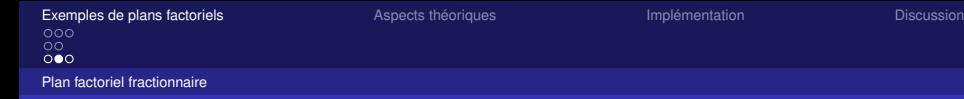

## Sous R

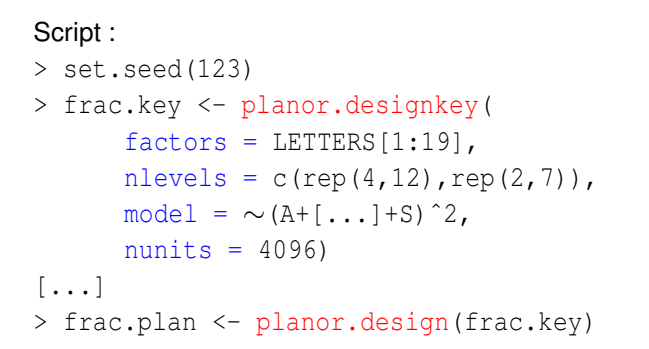

Hervé Monod, Annie Bouvier, André Kobilinsky *INRA, Unité MIA-Jouy, France*

[Construction et randomisation de plans factoriels réguliers avec le package R PLANOR](#page-0-0)

 $2Q$ 

イロト (個) (注) (注)

Solution :

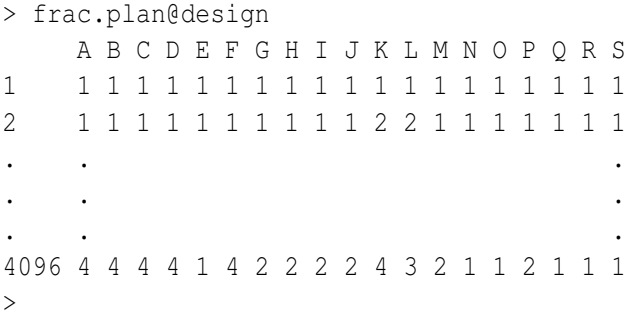

*Propriété :* Plan complet pour tous les sous-ensembles de 4 facteurs ⇒ **Tableau orthogonal** de force 4 (≡ résolution 5)

Hervé Monod, Annie Bouvier, André Kobilinsky *INRA, Unité MIA-Jouy, France*

[Construction et randomisation de plans factoriels réguliers avec le package R PLANOR](#page-0-0)

**INRA** 

<span id="page-12-0"></span> $290$ 

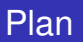

- **[Plan en blocs complets](#page-5-0)**
- [Carré latin](#page-8-0)
- [Plan factoriel fractionnaire](#page-10-0)

#### 2 [Aspects théoriques](#page-13-0)

#### 3 [Implémentation](#page-19-0)

#### **[Discussion](#page-22-0)**

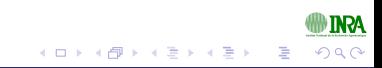

Hervé Monod, Annie Bouvier, André Kobilinsky *INRA, Unité MIA-Jouy, France*

<span id="page-13-0"></span>

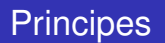

- **facteur**  $F_i$   $\equiv$  groupe abélien  $T_i$
- unités ≡ groupe abélien *U*
- plan : morphisme de *U* dans  $T = T_1 \times \ldots \times T_s$
- $\blacksquare$  matrice clé = matrice  $\Phi$  du morphisme
- matrice clé  $\Phi^*$  = duale de  $\Phi$ 
	- $\Rightarrow$  les confusions d'effets sont données par ker $(\Phi)^*$
- Problème : trouver Φ ? adaptée au modèle

**K ロト K 倒 ト K ミ ト K** 

INRA

 $\Omega$ 

**K ロ ▶ K (倒 ) × K** 

## Matrice clé sur un cas simple

4 facteurs à 2 modalités  $\Rightarrow$  sélectionner 8 traitements parmi  $2^4 = 16$ 

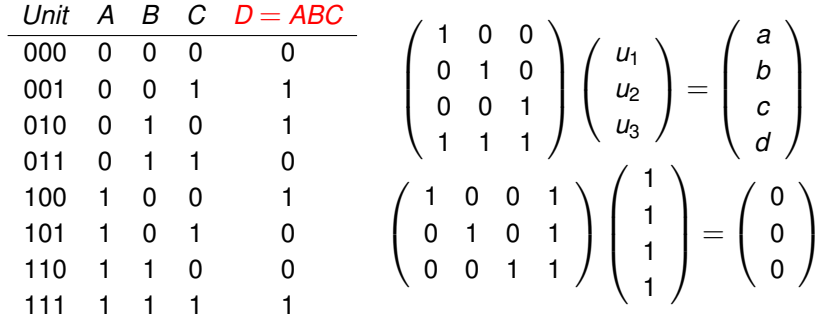

Hervé Monod, Annie Bouvier, André Kobilinsky *INRA, Unité MIA-Jouy, France*

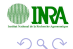

4 0 8 ×

#### *Conséquences sur la matrice X du modèle linéaire*

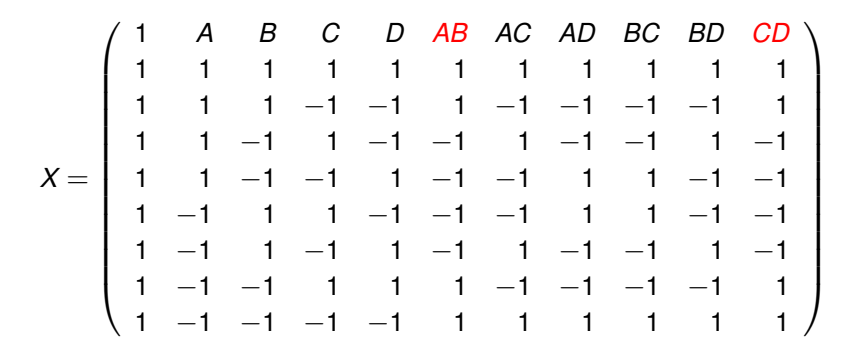

Effets factoriels *confondus (aliased)* 2 par 2

Hervé Monod, Annie Bouvier, André Kobilinsky *INRA, Unité MIA-Jouy, France*

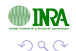

*Conséquences : aliasing*

 $\overline{00}$ 

1 = *ABCD A* = *BCD B* = *ACD*  $C = ABD$  $D = ABC$ *AB* = *CD*  $AC = BD$  $AD = BC$ 

interactions d'ordre  $\geq$  3 nulles  $\Rightarrow$  effets principaux estimables

Hervé Monod, Annie Bouvier, André Kobilinsky *INRA, Unité MIA-Jouy, France*

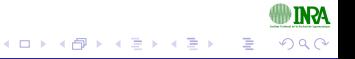

*Conséquences pour la modélisation* Avec le modèle :

$$
Y = 1 + A + B + C + D
$$
  
+
$$
A.B + A.C + A.D + B.C + B.D + C.D
$$
  
+
$$
\varepsilon
$$

Tous les effets principaux sont estimables

INRA  $290$ **K ロ ▶ K 伊 ▶** 

Hervé Monod, Annie Bouvier, André Kobilinsky *INRA, Unité MIA-Jouy, France*

 $\overline{00}$ 

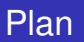

- **[Plan en blocs complets](#page-5-0)**
- [Carré latin](#page-8-0)
- [Plan factoriel fractionnaire](#page-10-0)

#### 2 [Aspects théoriques](#page-13-0)

#### 3 [Implémentation](#page-19-0)

#### **[Discussion](#page-22-0)**

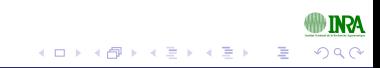

Hervé Monod, Annie Bouvier, André Kobilinsky *INRA, Unité MIA-Jouy, France*

<span id="page-19-0"></span>

# Spécificités R

### **Entrées :**

- 1 facteurs, niveaux, relations de hiérarchie
- 2 modèle(s) et liste(s) de termes à estimer
- 3 taille du plan

## **Sorties :**

1 matrices clés, effets confondus, plan (dataframe)

### **Programmation :**

- codage en R et C++
- utilisation des packages biganalytics et bigmemory
- classes S4 emboîtées (matrice clé, listes de matr. clés, plan, etc.)
- méthodes : analyse de la matrice clé, imp[res](#page-19-0)[sio](#page-21-0)[n](#page-19-0)

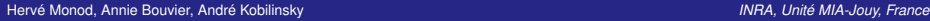

<span id="page-20-0"></span>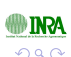

## Grandes étapes de l'algorithme

Etapes :

- 1 décomposition des facteurs selon les nombres premiers *p* impliqués
- $_2$  détermination des effets ne devant pas appartenir à ker $(\Phi^{\star}_{\rho})$  à partir du modèle
- 3 recherche backtrack colonne par colonne de Φ<sup>\*</sup>ρ, telle que  $Ker(\Phi^*) \cap I = \emptyset$
- 4 analyse de la (des) solutions
- 5 construction du plan et randomisation

<span id="page-21-0"></span>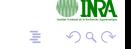

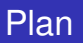

- **[Plan en blocs complets](#page-5-0)**
- [Carré latin](#page-8-0)
- [Plan factoriel fractionnaire](#page-10-0)
- 2 [Aspects théoriques](#page-13-0)

#### 3 [Implémentation](#page-19-0)

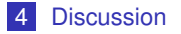

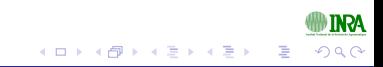

Hervé Monod, Annie Bouvier, André Kobilinsky *INRA, Unité MIA-Jouy, France*

<span id="page-22-0"></span>

<span id="page-23-0"></span>

## Plans factoriels réguliers : existant

### *Des logiciels tels que*

- SAS : proc factex,  $+$  Kuhfeld and Tobias (2005) *Technometrics*
- R library FrF2  $(2010)$

### *Atouts de PLANOR*

- nombres de modalités des facteurs libres
- modèles asymétriques autorisés
- hiérarchies entre facteurs prises en compte
- randomisation pour des structures très générales
- plans multistrates (*e.g.* split-plot)

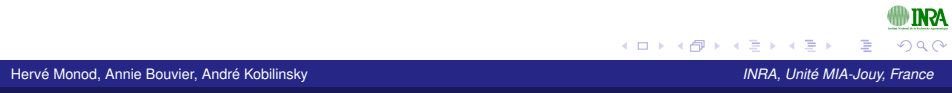